The copy flimed hera has baen reproducad thanks to the generosity of:

> University of Manitoba Winnipeg

The imegas appeering hara ere the best quelity possible considering the condition and legibility of the original copy end in kaaping with the filming contract specifications.

Original copies In printed paper covers are filmed beginning with the front covar and ending on the last paga with e printed or Illustrated Impression, or the back covar when appropriate. All other original copies are filmed beginning on the first page with a printed or illustratad impression, and anding on tha lest page with a printed or Illustrated impression.

The last recorded frame on each microfiche shall contain the symbol  $\rightarrow$  (maaning "CON-TINUED"), or the symbol  $\nabla$  (meening "END"), whichever eppiles.

Maps, plates, charts, etc.. may be filmed at different reduction ratios. Those too large to be entirely Included in one exposure are filmed beginning in the upper left hand corner, left to right and top to bottom, as many frames as raquired. Tha following diagrems illustrate the method:

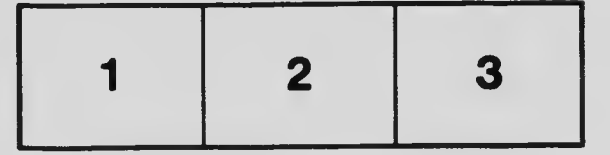

L'exempleire filmé fut reproduit grâce à le générosité da:

> University of Manitoba Winnipeg

Les imagas suiventas ont été raproduites evec la plus grand soln, compte tenu de la condition at de le netteté de l'axempleire filmé, et en conformité evac las conditions du contrat de filmage.

Les examplairas origineux dont la couvartura en pepler est impriméa sont filmés en commençent per le premier plat et an terminant soit per la dernière pege qui comporte une empreinte d'impression ou d'illustration, solt per le second plat, salon le cas. Tous les autres exemplalres originaux sont filmés en commençent per le première pege qui comporte une empreinte d'impression ou d'illustratlon et en terminant par le dernière pege qui comporte une tella empreinte.

Un des symboles suivants eppereîtra sur le dernière Imega de cheque microfiche, selon le cas: le symbole - signifia "A SUIVRE", le symbole V signifie "FIN".

Les certes, pienches, tableaux, etc., peuvent être filmés à des taux de réduction différents. Lorsque le documant est trop grand pour être reproduit en un saul cliché, il ast filmé à pertir da l'angla supériaur gauche, da gauche à droite, et de haut en bas. en prenant le nombre d'Imegas nécessaira. Les diagrammes suivants Illustrent le méthode.

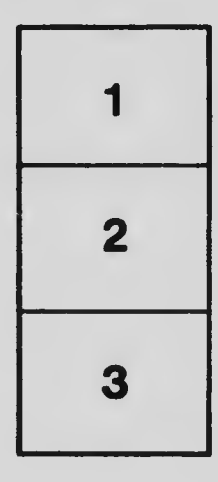

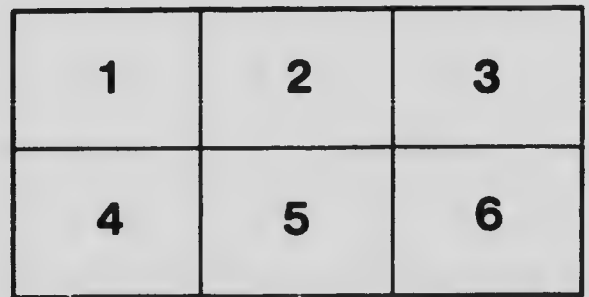